AutoCAD Crack Full Version Free

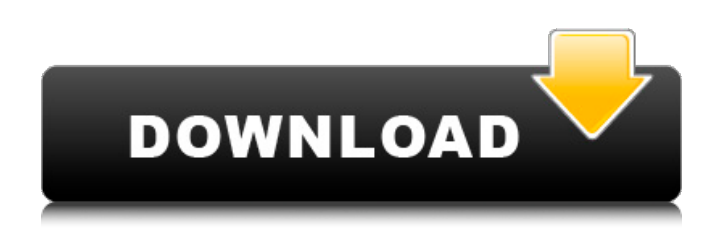

**AutoCAD Crack License Keygen Free**

## What is AutoCAD? AutoCAD (Auto-Cad, an acronym for AutoCad and is also written Autocad) is a computer-aided design (CAD) and drafting software application. Developed and marketed by Autodesk, AutoCAD was first released in

December 1982 as a desktop app running on microcomputers with internal graphics controllers. Before AutoCAD was introduced, most commercial CAD programs ran on mainframe computers or minicomputers, with each CAD operator (user) working at a separate graphics terminal. AutoCAD is also available as mobile and web apps. The PC version of AutoCAD is also available as Android, iOS, and

Chrome OS mobile apps. With AutoCAD Mobile you can draw and annotate 2D and 3D plans, working drawings, and section and elevation views, along with direct DWF export to PDF, JPG, and PNG. AutoCAD was

developed to make drafting easier and more accurate, so you can add or correct the details of plans, sections, elevations, and elevations more quickly and with less effort. AutoCAD is a powerful 2D drafting tool, used

by engineers, architects, and others who create 2D or 3D drawings and views. In its basic forms, an AutoCAD drawing consists of a series of basic shapes like lines and circles that are joined together to make solid objects. You can modify the dimensions, shape, and colors of the objects, and you can move, copy, rotate, and scale them. AutoCAD has other tools for making changes to your drawing, including 3D blocks, text,

dimensions, and datums. AutoCAD's drawing tools are all organized around a left-hand workspace, and you can arrange them to your liking. Where can you use AutoCAD? AutoCAD is used in a wide range of industries and professions. For example, AutoCAD is used in architecture, automotive, construction, civil engineering, demolition, electrical, geomatics, manufacturing, mechanical, mining, shipbuilding, and other

industries. AutoCAD is used in graphics design, such as for making billboards, logos, and vehicle wraps. AutoCAD's strengths are its comprehensive capabilities for creating 2D and 3D drawings, and the various enhancements and automation available in each new release.

**AutoCAD**

Help Autodesk help is a system that allows for immediate access

to help on any form of program, feature, or task. The help system is built into AutoCAD Crack Keygen and is activated by double clicking on the AutoCAD logo. See also AutoCAD AutoCAD Architecture AutoCAD Electrical AutoCAD LT Autodesk Exchange Apps References Further reading External links Autodesk Visual LISP Programming Guide Autodesk Exchange Apps, a portal for third-party AutoCAD

extensions Category:Autodesk Category:Computer-aided design software Category:Computeraided design software for WindowsMore than 40 bars and restaurants in Asheville, NC are now open for the COVID-19 pandemic, including more than half of the city's downtown district, according to the city's Public Health Department. As of Saturday afternoon, the city of Asheville posted a list of open, "quarantined," and "restricted"

establishments. At least 18,340 people have tested positive in the U.S. for the COVID-19, which originated in China. Most of those cases have been tied to travel or contact with people who have the disease. While businesses have been required to implement social distancing guidelines, some have faced backlash. Asheville's first "open" restaurant, the Clog & The Buckle, reopened on Monday after the city's Public Health

Department deemed it "safe." "We have not yet seen any evidence of COVID-19 at the restaurant. We are pleased that we have been able to safely reopen. As we get closer to spring, we will share information about future dining services," it wrote on its Facebook page. The latest update to that post indicated the restaurant would be open six days a week from 11 a.m. to 11 p.m., and that those seeking information about its

reopening should call (828) 239-4651. The Clog & The Buckle has since added other "open" establishments, including El Rio Grille, Jack Black's Tavern and Blackberry Farms, which has been deemed "restricted." Restaurants in the Restricted area were required to close "until further notice" by the City of Asheville. When they opened, all had implemented social distancing guidelines, according to the city's list.

## Restaurants a1d647c40b

Use the "right mouse button" to browse the main menu. Open the "File, Tools, & Options" menu. Click on "Additional Menu" in the left window. The first item in the menu is "Additional Preferences..." Click on "Options..." in the left window. Click on "Key Board" in the left window. The "Key Selection" window appears. Type "073-080" in the "Key selection"

window. "General" menu will be displayed in the main window. Click on "Apply" in the top right window. Click on "OK" button. Your "Keyboard Options" window will appear. Click on "OK". Launch Autodesk Autocad. Select "Options, Preferences" from the main menu. In the "Keyboard Options" window, click on "OK". You may see the following message in Autodesk Autocad: If you do, select

"Close", then "OK". You may see the following message in Autodesk Autocad: If you do, select "OK". You may see the following message in Autodesk Autocad: If you do, select "OK". You may see the following message in Autodesk Autocad: If you do, select "Close". If you do, select "OK". References External links Microsoft website for the Autodesk AutoCAD Keygen tool Category:Microsoft OfficeQ: Change file extension (make

it.txt) using a batch file I'm trying to make a batch file where I can change the extension of a file from.txt to.txt.txt. I've used file extensions before, but not for a file, just for a folder of text files. A: You can specify a suffix for the filename using the /A-D switch for the ren command. Here is an example with a filename and a new extension. ren myFile.txt myFile.txt.txt A: In Windows batch files you can use the ren command. For

example: ren "C:\File\File.txt" "C:\File\File.txt.txt" A: Windows Batch Files only have one extension -.bat. If you want to have another extension, you need to

**What's New in the AutoCAD?**

Import and incorporate feedback from printed paper or PDFs and add changes to your drawings automatically, without additional drawing steps. (video: 1:15 min.)

New detailed list of tools and menu items for better control and more intuitive operation. The ribbon interface is clean, with tabs, to help you find tools quickly and easily. The ribbon interface is clean, with tabs, to help you find tools quickly and easily. Improved find and replace tool, which you can use to quickly find similar objects in your drawing and replace them with a new one. Improved find and replace tool, which you can

use to quickly find similar objects in your drawing and replace them with a new one. New Info dialog with expanded information on drawing features and highlights in the ribbon. New Info dialog with expanded information on drawing features and highlights in the ribbon. Model Derivation: Derive basic parts from 3D object like meshes, polylines, and surfaces. (video: 4:11 min.) Derive basic parts from 3D object like

meshes, polylines, and surfaces. (video: 4:11 min.) New tools and better functionality in the Derive option. New tools and better functionality in the Derive option. Segmentation: Segment your model into regions and separate them by color, gradient, polygon style, and more. (video: 4:07 min.) Segment your model into regions and separate them by color, gradient, polygon style, and more. (video: 4:07 min.) New segment tools, and better

functionality in the segment tools. New segment tools, and better functionality in the segment tools. Sketch Optimizer: Automatically measure your model to find the best sizing for your drawings. Automatically measure your model to find the best sizing for your drawings. Rename objects with a single click. Rename objects with a single click. New drawing tools and tools in layers can be used as masking guides. New drawing

tools and tools in layers can be used as masking guides. A new Edit Tab option makes it easy to edit and animate objects and transforms. A new Edit Tab option makes it easy to edit and animate objects and transforms. New stereo view option on the drawing tools menu. New stereo view option on the drawing tools menu. Improved snap to grid that is more accurate

## Windows 7/8/8.1/10 (64-bit) 4 GB RAM 250 MB free HDD space 12.5 MBPS Internet speed Graphics Card: Nvidia GTX1050 with 2GB VRAM, AMD HD8770 with 2GB VRAM, or other compatible GPUs with 2GB VRAM For VR versions, the necessary minimum hardware includes a PSVR, Windows 7 (64-bit), 4 GB RAM, 250 MB free HDD space, 12.5

## MBPS Internet speed, and AMD R7 250 or NVIDIA